#### Growth Group Discussion

### **Connect**

Have you ever experienced or witnessed something that you could only describe as a miracle? Share about it.

## **Learn & Apply**

Read Luke 5:17-26. Lifekeys describes the gift of miracles as "the ability to call on God to do supernatural acts that glorify him."

- What supernatural acts occur in this story? (Hint: there is more than one.)
- Why do you think Jesus chose to forgive the paralyzed man prior to physically healing him? Do you think there is a connection? Why or why not?
- What part does faith play in this story?

**Read Romans 8:26-27.** Lifekeys describes the gift of tongues as "The ability to pray to God in a language, known or unknown to others, when one can no longer express oneself in one's own words."

- Have you ever felt at a loss for words while trying to pray? How does this passage offer hope?
- Read 1 Corinthians 14:1-25.
- What is significant about Paul's instructions for using the gift of tongues in a public worship service?

### **Pray**

Heavenly Father, we know you give only good gifts to your children so we trust in the goodness of the gifts you choose to give each of us. Help us to humbly use these gifts to bring you glory and to draw others into a relationship with Jesus. Amen.

# Spiritual Gifts Assessment Step by Step Instructions:

**STEP 1.** Go to gracepeople.church and click on myCG at the top.

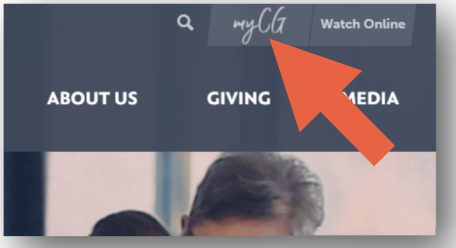

**STEP 2.** You have two options here: Request Account or Forgot Password? If you remember your myCG username and password skip to **STEP 4.** 

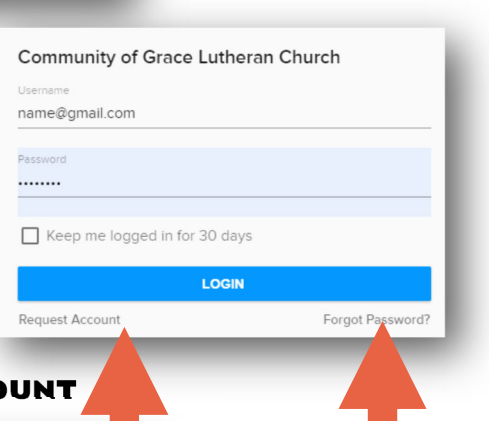

#### **STEP 2A. REQUEST Acco**

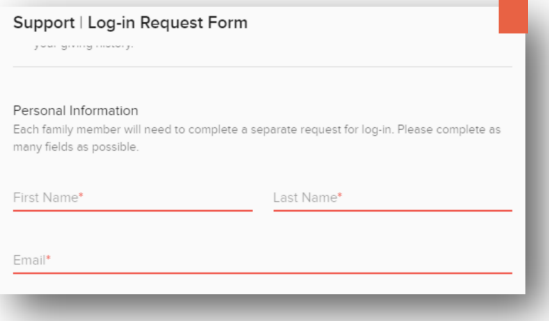

All you need is your name and a an email to request your MyCG log-in. You will then receive a confirmation email with a link to let you set up a log-in.

#### STEP 2B. FORGOT PASSWORD?

You will receive an email allowing you to reset your password.

**STEP 3.** Create a password that you will use for myCG and the Spiritual Gifts Assessment. Click Submit and  $log-in to my CG.$  (MORE)

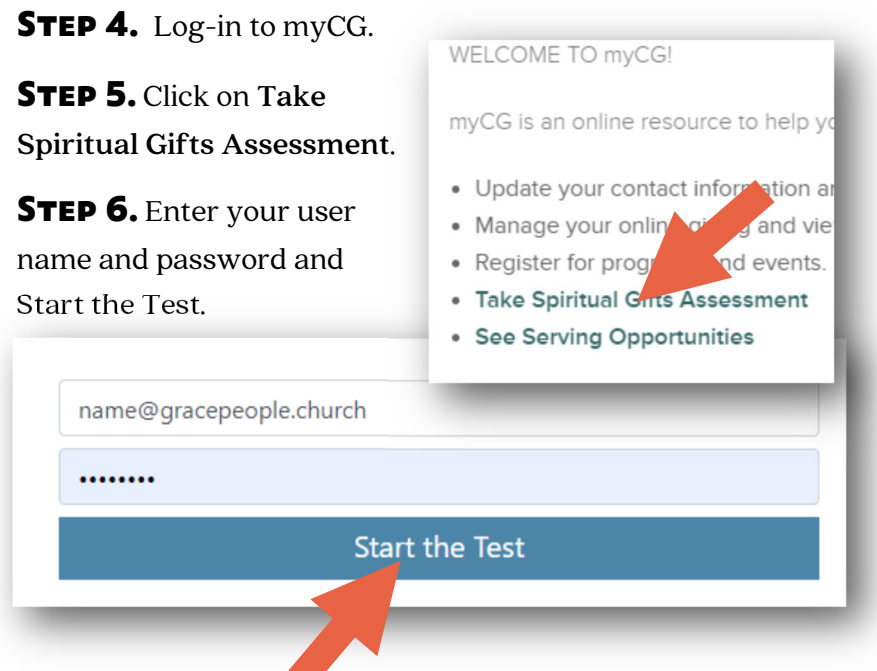

**STEP 7.** The test will take about 20 minutes. It is set up in three phases: Spiritual Gifts, Abilities, and Passions.

**STEP 8.** You will immediately see your results when you submit your assessment. It will show the Passions and Abilities you selected and your top three Spiritual Gifts. You will also receive an email, so you can look again, and determine what positions you might want to serve in.

**STEP 9.** Within a week you should hear from the leaders that match your Serving Opportunities. Some may even be available to you now!

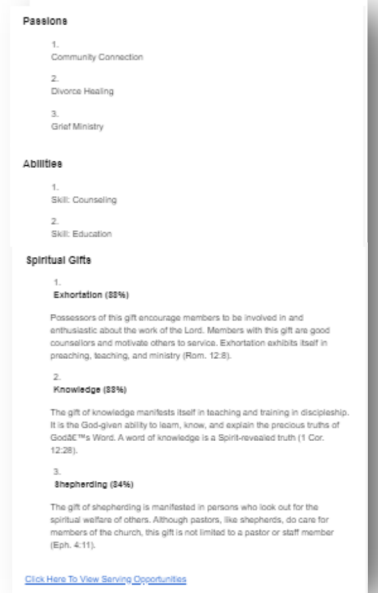

**Assessment Assistance is available at the Information Desk today or anytime during regular office hours.**